## **IP Forwarding**

Covers the principles of end-to-end datagram delivery in IP networks.

# **Orientation**

- Internet is a collection of networks
- IP provides an end-to-end delivery service for IP datagrams between hosts
- The delivery service is realized with the help of IP routers

# **Delivery of an IP datagram**

- View at the data link layer layer:
	- Internetwork is a collection of LANs or point-to-point links or switched networks that are connected by routers

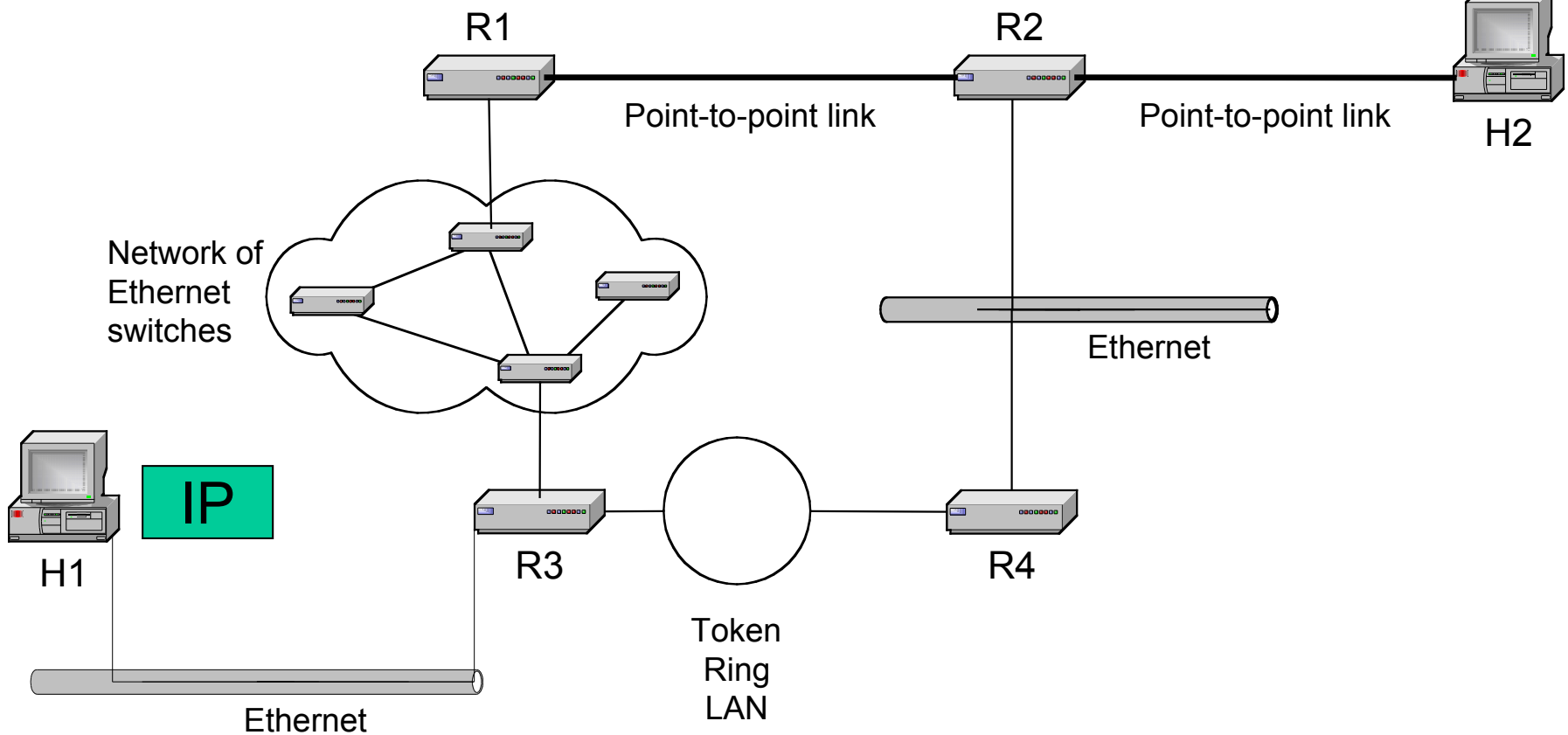

# **Delivery of an IP datagram**

- View at the IP layer:
	- An IP network is a logical entity with a network number
	- We represent an IP network as a "cloud"
	- The IP delivery service takes the view of clouds, and ignores the data link layer view

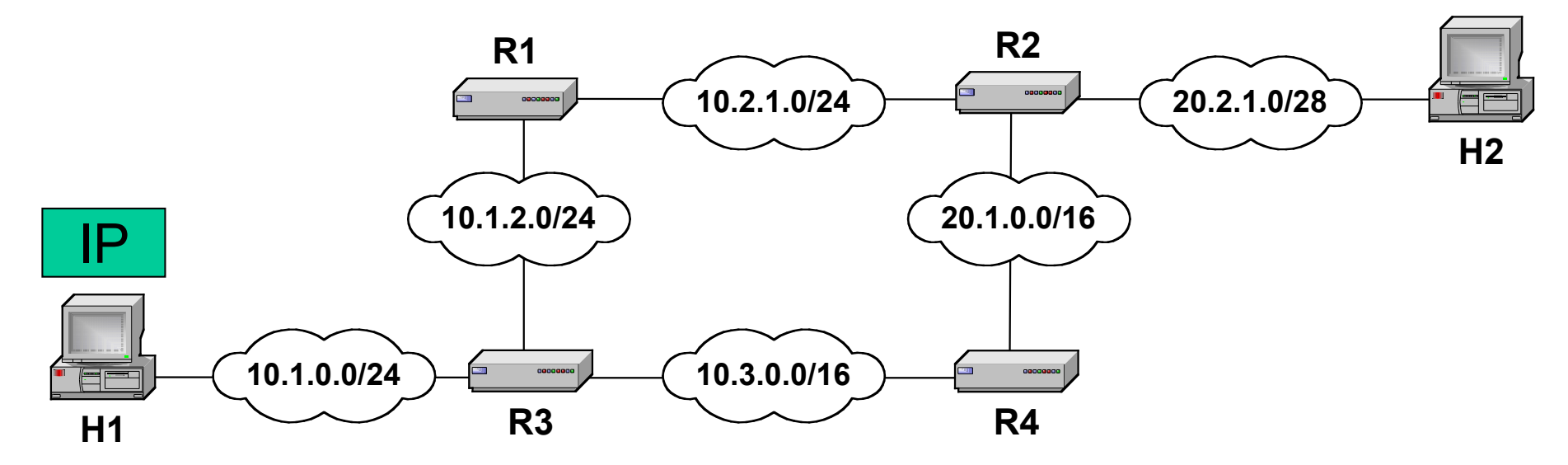

## **Tenets of end-to-end delivery of datagrams**

The following conditions must hold so that an IP datagram can be successfully delivered

- 1. The network prefix of an IP destination address must correspond to a unique data link layer network (=LAN or point-to-point link or switched network). (The reverse need not be true!)
- 2. Routers and hosts that have a common network prefix must be able to exchange IP datagrams using a data link protocol (e.g., Ethernet, PPP)
- 3. Every data link layer network must be connected to at least one other data link layer network via a router.

# **Routing tables**

- Each router and each host keeps a **routing table** which tells the router how to process an outgoing packet
- Main columns:
	- **1. Destination address:** where is the IP datagram going to?

**Destination Next Hop** 

- **2. Next hop or interface:** how to send the IP datagram?
- Routing tables are set so that a datagram gets closer to the its destination every hop

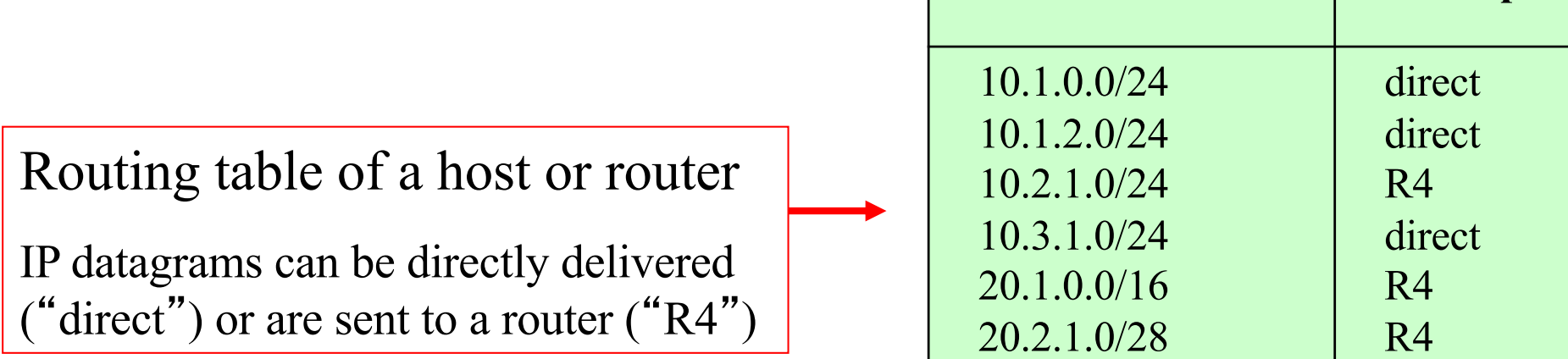

#### **Delivery with routing tables**

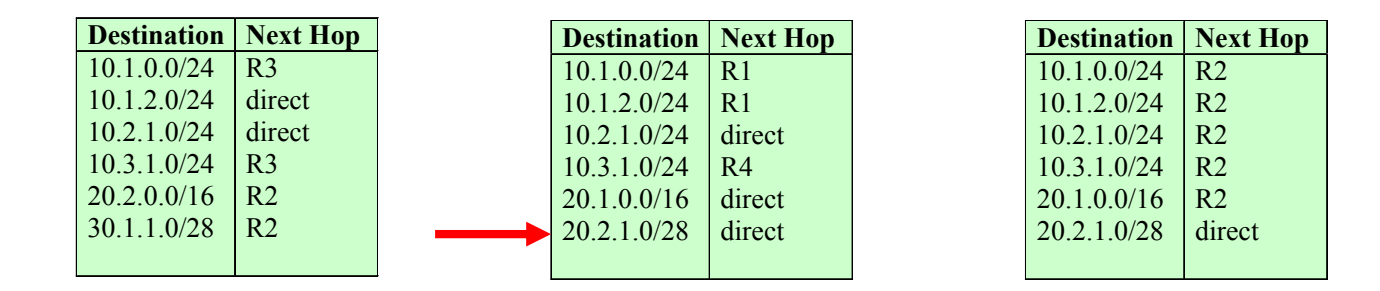

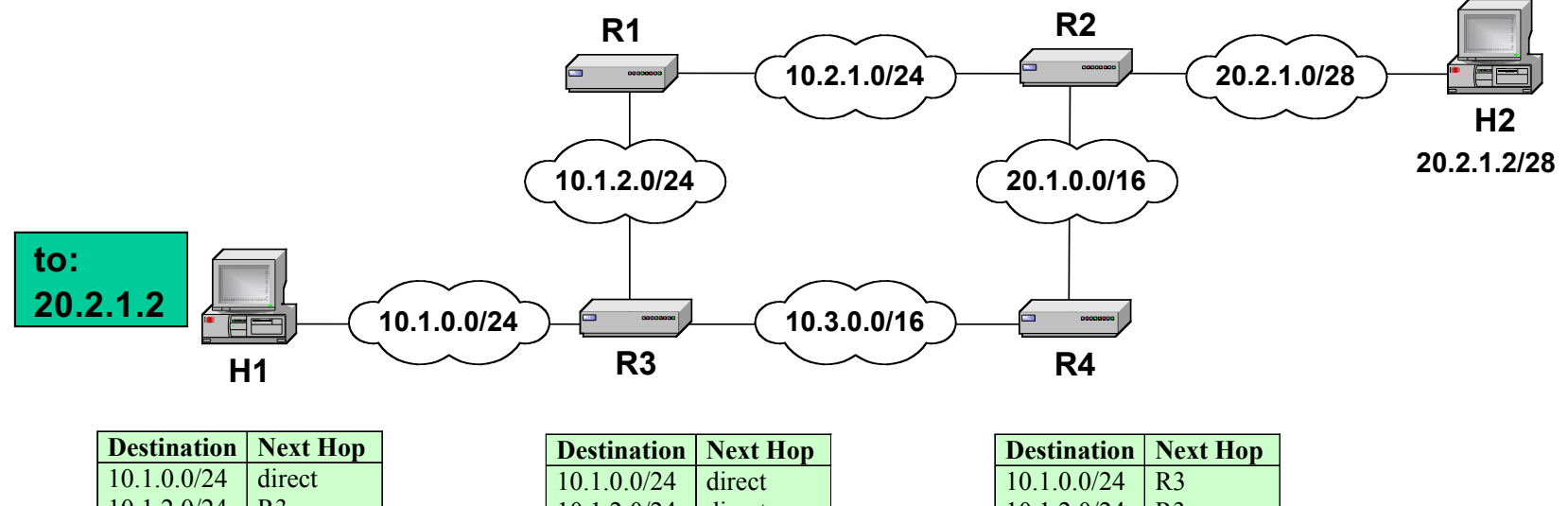

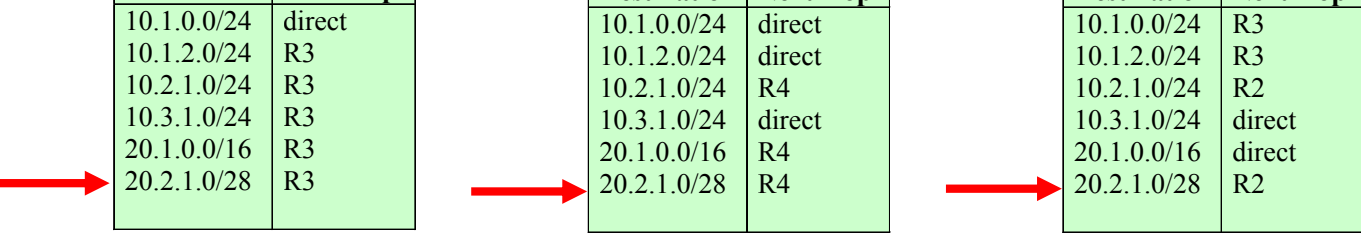

# **Delivery of IP datagrams**

- There are two distinct processes to delivering IP datagrams:
	- 1. **Forwarding:** How to pass a packet from an input interface to the output interface?
	- 2. **Routing:** How to find and setup the routing tables?

- Forwarding must be done as fast as possible:
	- on routers, is often done with support of hardware
	- on PCs, is done in kernel of the operating system
- Routing is less time-critical
	- On a PC, routing is done as a background process

### **Processing of an IP datagram in IP**

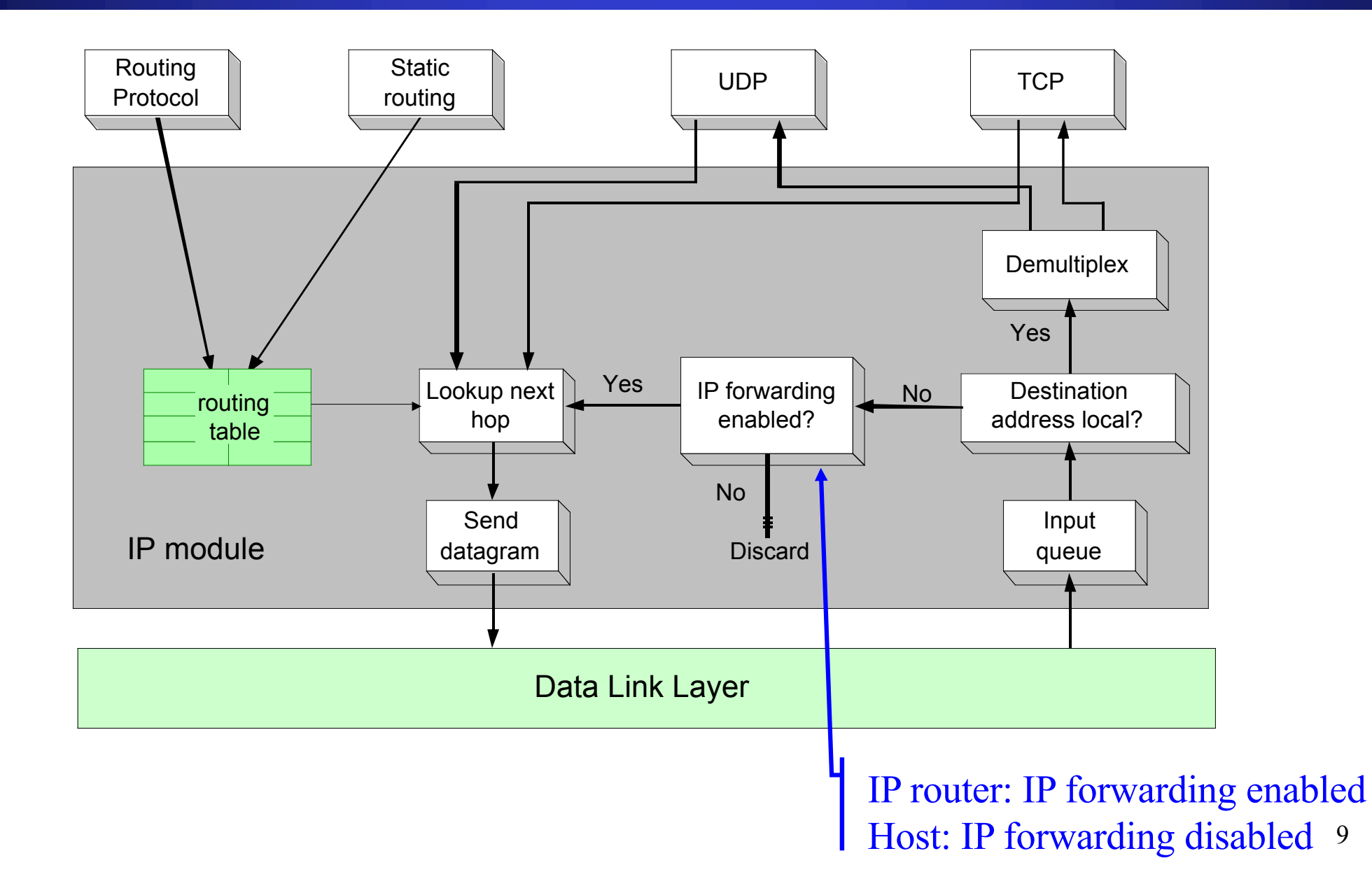

# **Processing of an IP datagram in IP**

- Processing of IP datagrams is very similar on an IP router and on a host
- **Main difference:**  "**IP forwarding**" **is enabled on router and disabled on host**

#### • **IP forwarding enabled**

 $\rightarrow$  if a datagram is received, but it is not for the local system, the datagram will be sent to a different system

#### • **IP forwarding disabled**

 $\rightarrow$  if a datagram is received, but it is not for the local system, the datagram will be discarded

## **Processing of an IP datagram at a router**

**Receive an IP datagram**

- 1. IP header validation
	- 2. Process options in IP header
	- 3. Parsing the destination IP address
	- 4. Routing table lookup
	- 5. Decrement TTL
	- 6. Perform fragmentation (if necessary)
	- 7. Calculate checksum
	- 8. Transmit to next hop
	- 9. Send ICMP packet (if necessary)

# **Routing table lookup**

- When a router or host needs to transmit an IP datagram, it performs a routing table lookup
- **Routing table lookup:** Use the IP destination address as a key to search the routing table.
- Result of the lookup is the IP address of a next hop router, or the name of a network interface

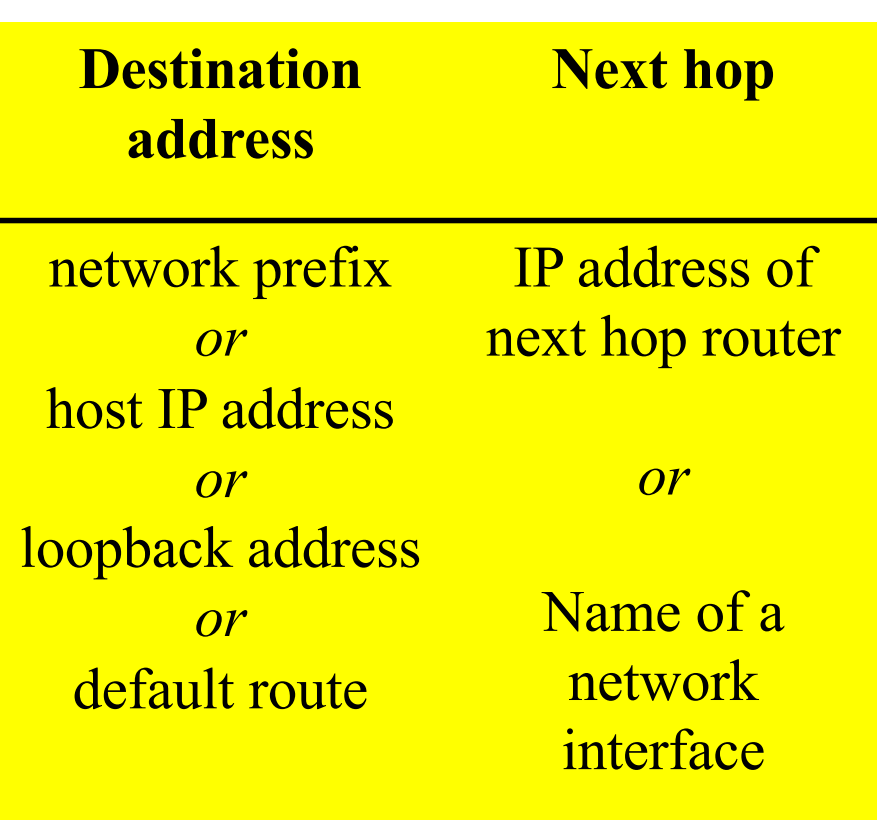

# **Type of routing table entries**

#### • **Network route**

- Destination address is a network address (e.g., 10.0.2.0/24)
- Most entries are network routes

#### • **Host route**

- Destination address is an interface address (e.g., 10.0.1.2/32)
- Used to specify a separate route for certain hosts

#### • **Default route**

- Used when no network or host route matches
- The router that is listed as the next hop of the default route is the **default gateway (for Cisco:** "**gateway of last resort)**

#### • **Loopback address**

- Loopback address: 127.0.0.1
- The next hop lists the loopback (lo0) interface as outgoing interface

## **Longest Prefix Match**

match with the prefix of the destination • **Longest Prefix Match:** Search for the routing table entry that has the longest IP address

**128.143.71.21**

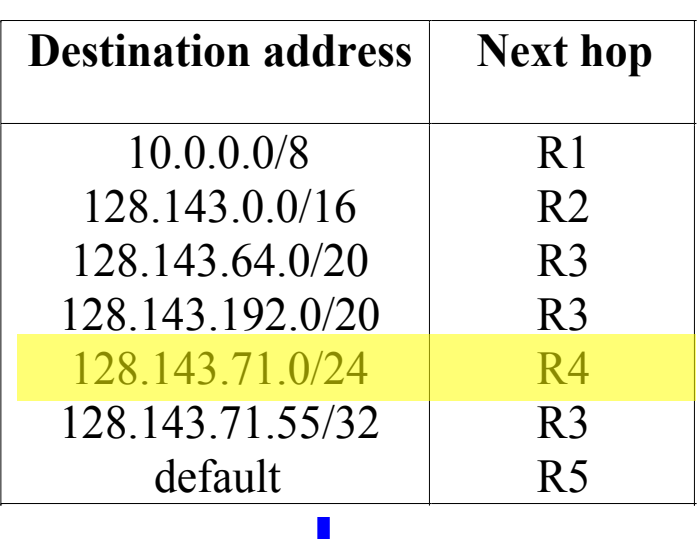

1. Search for a match on all 32 bits

- 2. Search for a match for 31 bits
- 32. Search for a mach on 0 bits

….

Host route, loopback entry  $\rightarrow$  32-bit prefix match Default route is represented as 0.0.0.0/0  $\rightarrow$  0-bit prefix match

**The longest prefix match for 128.143.71.21 is for 24 bits with entry 128.143.71.0/24**

**Datagram will be sent to R4**

## **Route Aggregation**

- Longest prefix match algorithm permits to aggregate prefixes with identical next hop address to a single entry
- This contributes significantly to reducing the size of routing tables of Internet routers

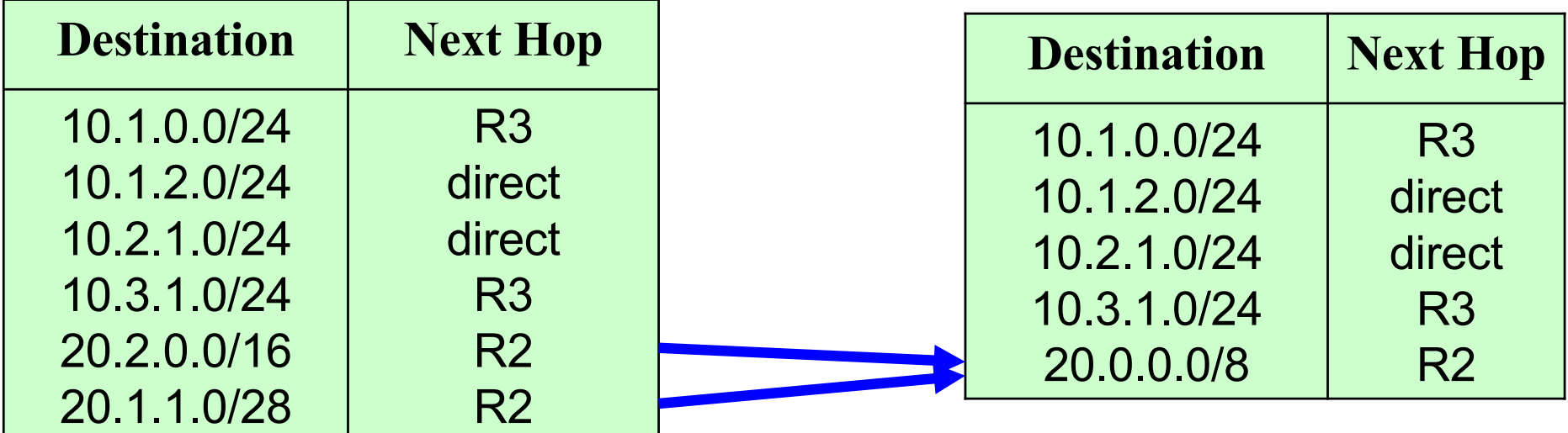

# **Routing table manipulations with ICMP**

- When a router detects that an IP datagram should have gone to a different router, the router (here R2)
	- forwards the IP datagram to the correct router
	- sends an ICMP redirect message to the host
- Host uses ICMP message to update its routing table

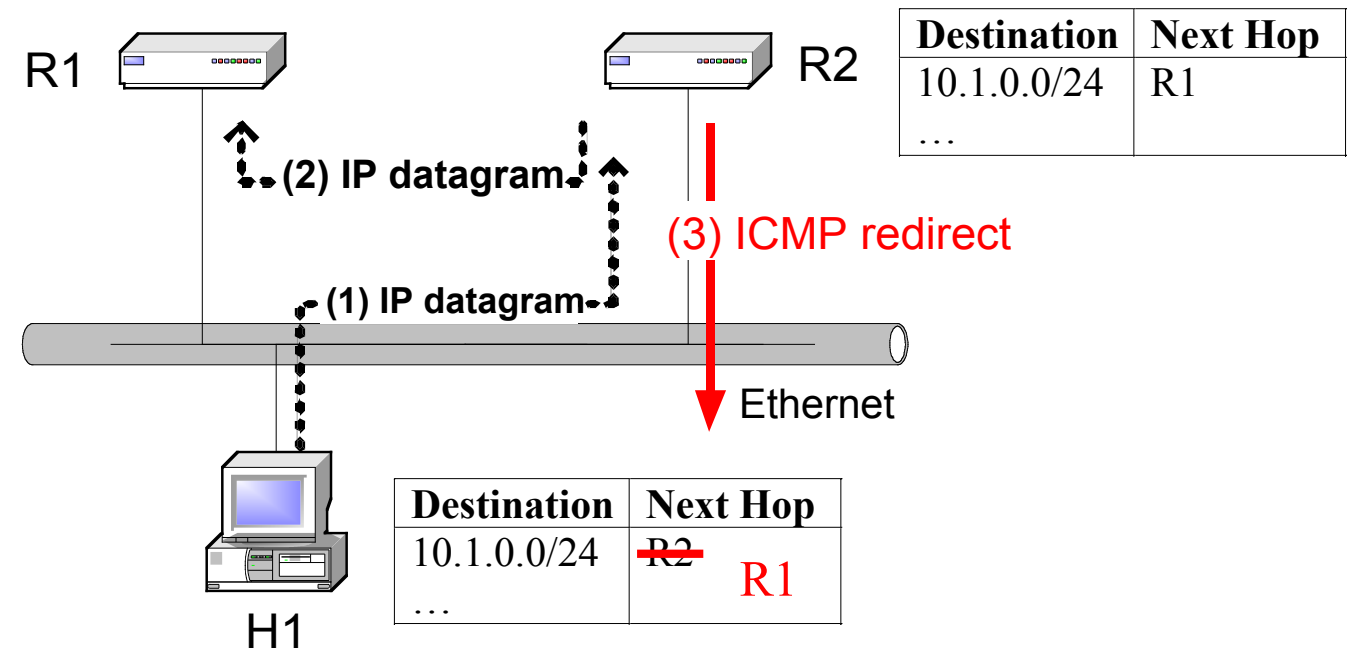

# **ICMP Router Solicitation ICMP Router Advertisement**

**Router Discovery Protocol**

- 1. After bootstrapping, a Host broadcasts or multicast (address 224.0.0.2) an **ICMP Router Solicitation** Messages.
- 2. In response, Routers send an **ICMP router advertisement** message
- 3. Also, routers periodically broadcast **ICMP router advertisement**
- 4. The host chooses the **first message** it receives and adds that router to its routing table.

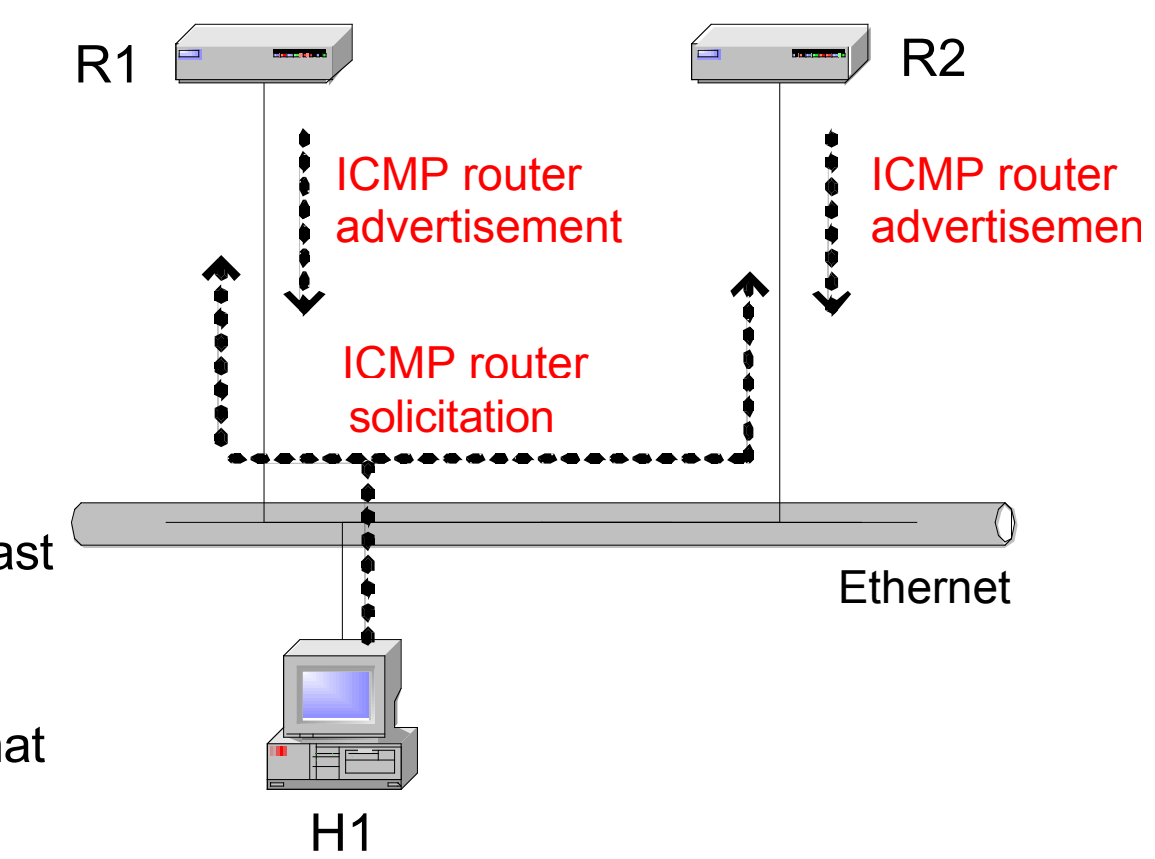